## **Správa dostihových časů**

Toto okno vám dovoluje spravovat časy pro různé délky koňských dostihů.

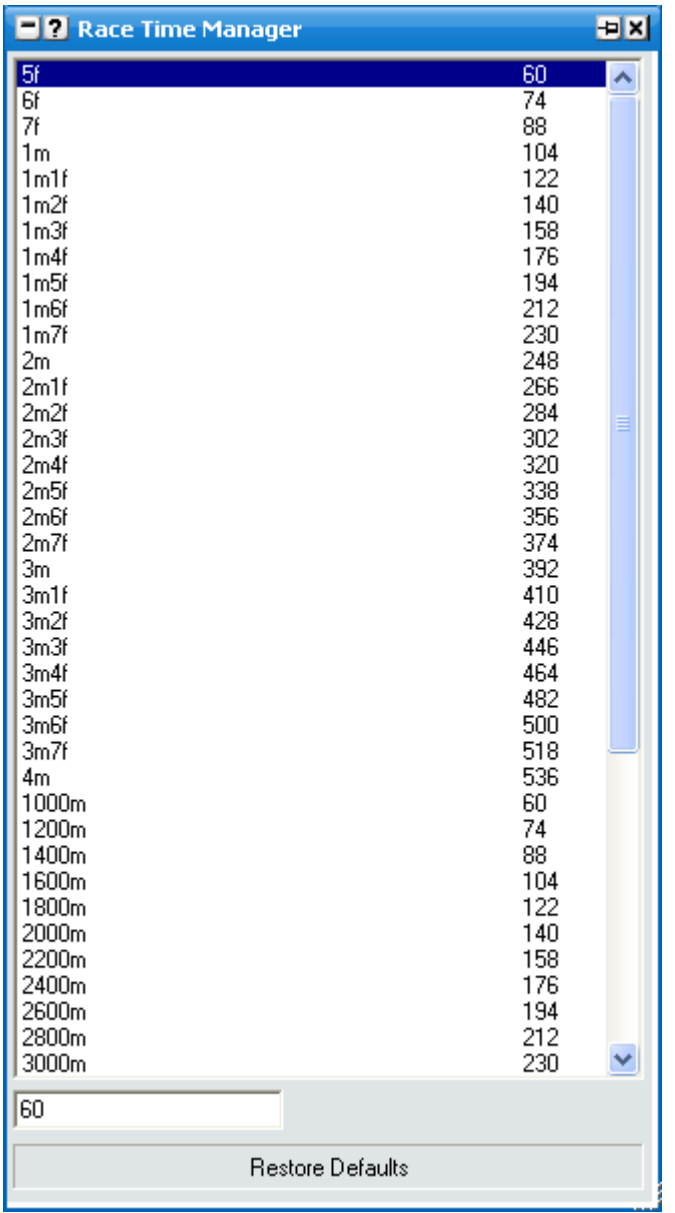

## **Přizpůsobování dostihových časů**

Pro přiřazení vlastních časů k jednotlivým délkám tratí zvolte požadovanou trať a vstupní pole naspodu bude automaticky zvýrazněné. Můžete tuto hodnotu nahradit podle vašeho výběru. Tyto změny nemusíte ukládat.

Kdykoliv můžete vrátit všechny změny na výchozí hodnoty pomocí tlačítka Obnovit výchozí.

## **Časovač dostihu**

Je k dispozici volba v Gridu, Ladderu a In-Play nástroji, která zapne časovač dostihu pro živé koňské dostihy. Pokud je tato volba zapnuta a trh přejde do in-play, časovač začne ukazovat vývoj dostihu v závislosti na časech nastavených v okně Správa dostihových časů.